Ferramentas de análise para MARTA

1.Ficheiros de simulação B2015

2.Processamento de dados

3.Repositórios git de código

4.Análise

Nota: Informação já contida na secção de Auger da wiki do LIP ou a caminho.

## 1.Ficheiros de simulação B2015

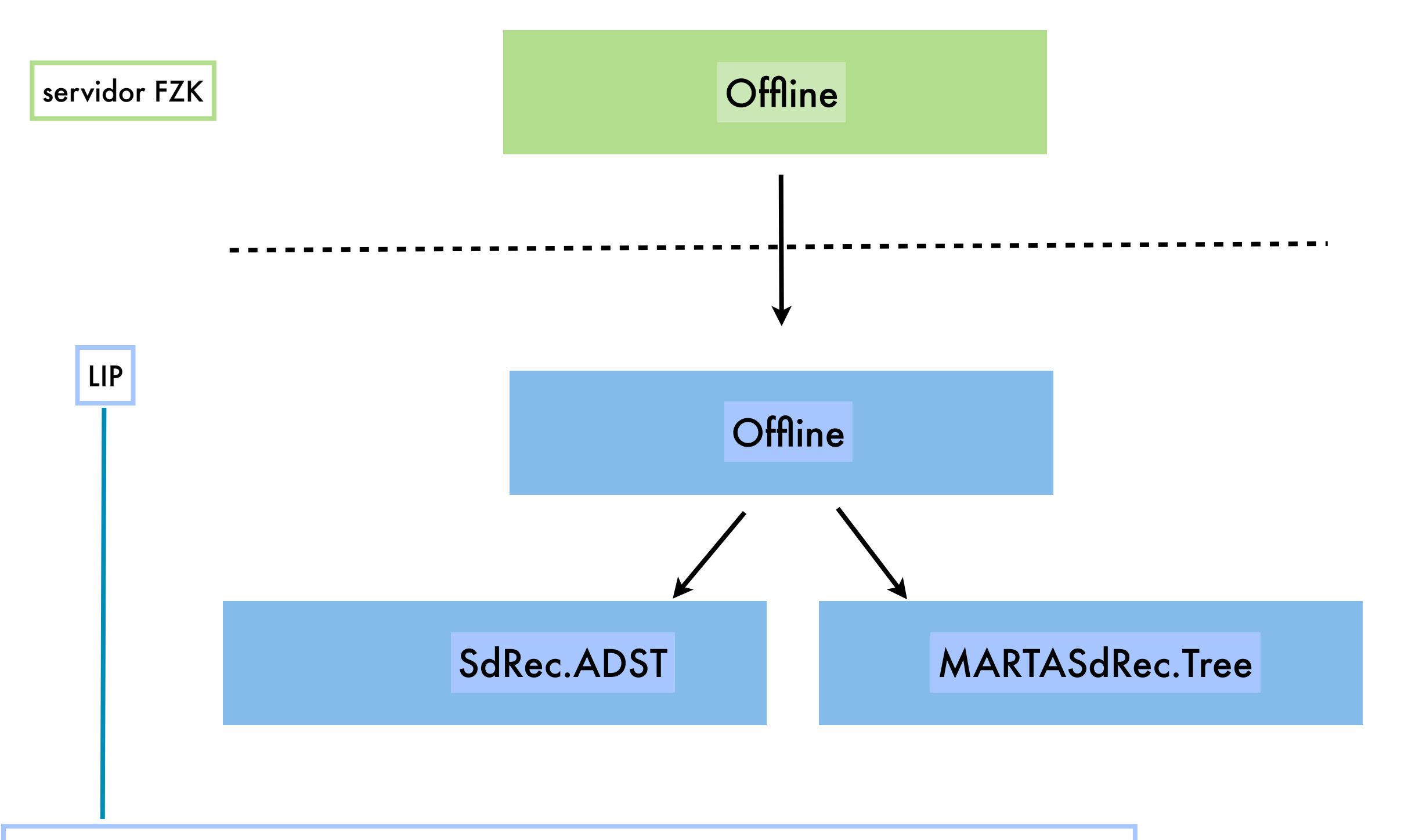

/lustre/lip.pt/data/cosmo/auger/Sim/MARTA/OfflineRec/Beyond2015

/Beyond2015-old

### 2.Processamento de dados

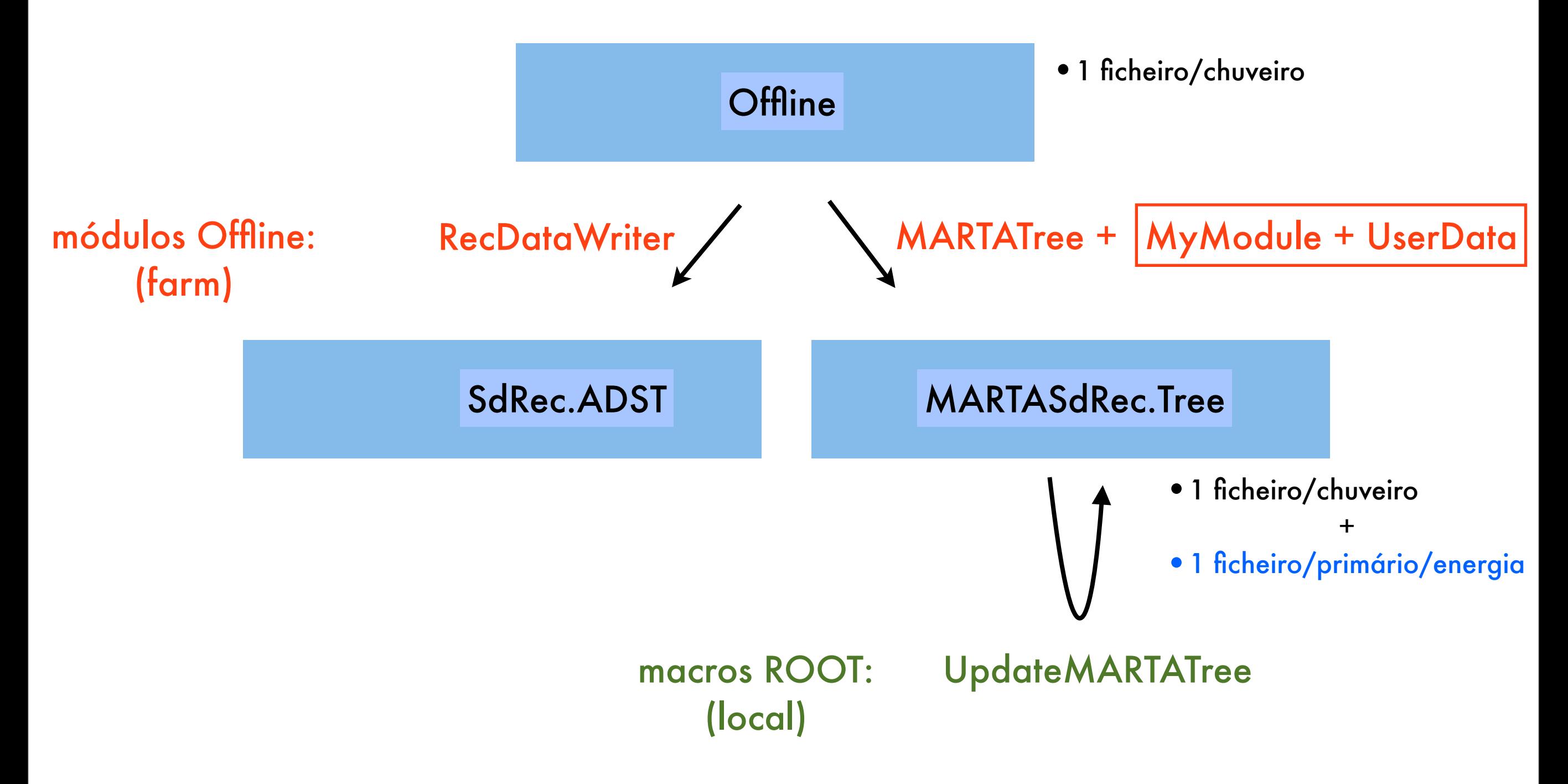

- •Produção centralizada (p.e. utilizador *auger*)
- •Re-processamento de tudo para incluir novas sims. de FZK (p.e. semanalmente)
- •Re-processamento das Trees de MARTA para incluir novas variáveis (p.e. diariamente)

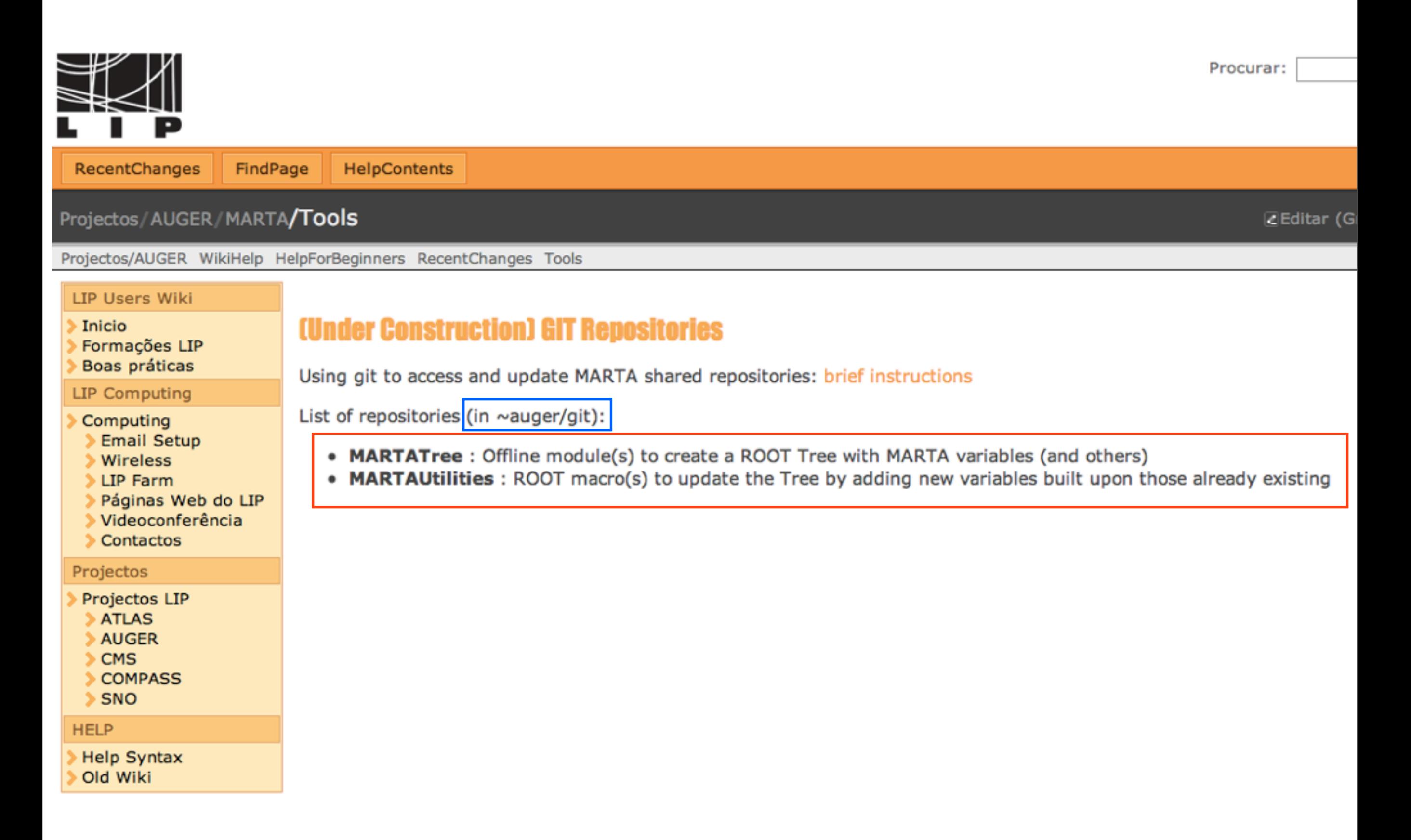

### **(Under Construction) Instructions for using git**

Online git manual available here.

### **Summary of most important commands**

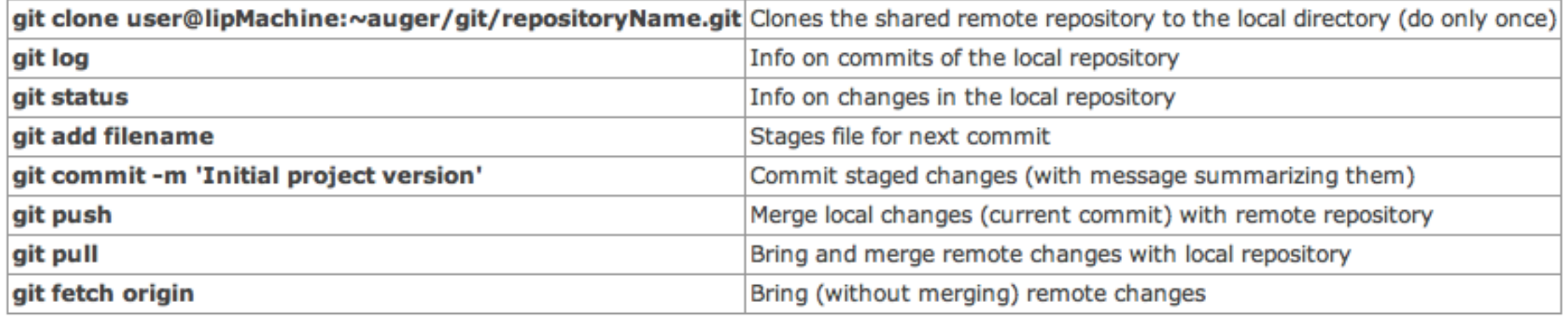

### **Tutorial**

#### **1. User configuration**

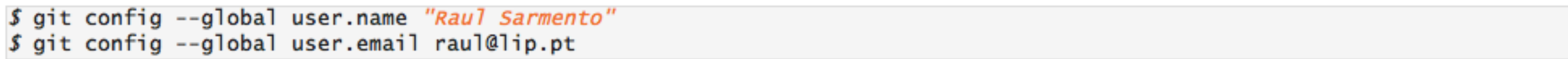

#### **2. Clone remote shared repository to local machine**

```
$ git clone raul@lnlip01.lip.pt:~auger/git/MARTATree.git
Cloning into 'MARTATree'...
Password:
remote: Counting objects: 12, done.
remote: Compressing objects: 100% (12/12), done.
remote: Total 12 (delta 4), reused 0 (delta 0)
Receiving objects: 100% (12/12), 5.61 KiB, done.
Resolving deltas: 100% (4/4), done.
```
#### 2. Clone remote shared repository to local machine

```
$ git clone raul@lnlip01.lip.pt:~auger/git/MARTATree.git
Cloning into 'MARTATree'...
Password:
remote: Counting objects: 12, done.
remote: Compressing objects: 100% (12/12), done.
remote: Total 12 (delta 4), reused 0 (delta 0)
Receiving objects: 100% (12/12), 5.61 KiB, done.
Resolving deltas: 100% (4/4), done.
```
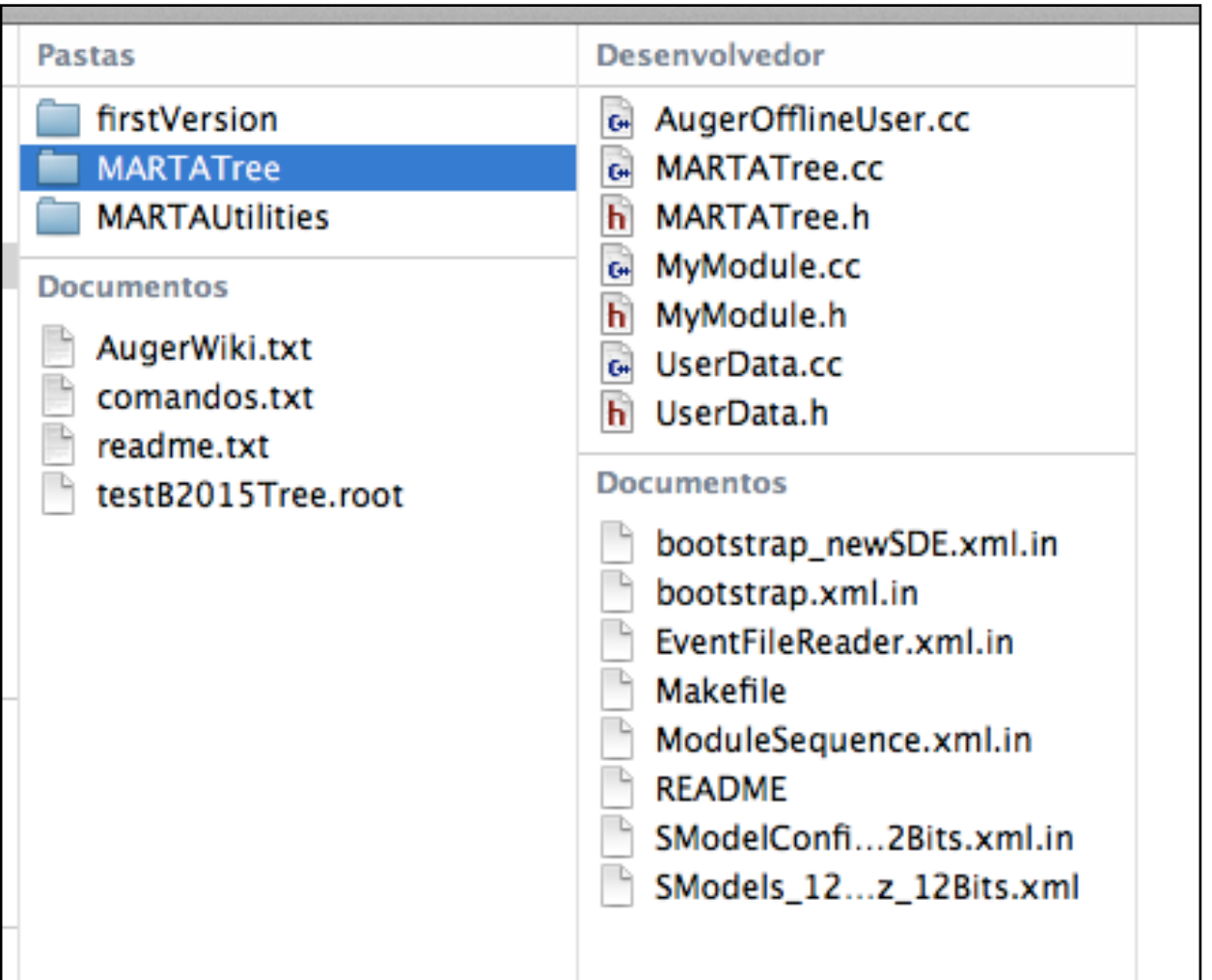

```
2.1. Go to locally created repository and view commit history
S cd MARTATree/
$ ait loa
Commit: 31d8da610511be991944bfed17f88fd5f4bcb5dc
Author: Auger <bernardo@lip.pt>
         (7 \text{ hours ago}) 2014-02-05 16:10:58 +0000Date:
Subject: Add flag for dense stations. Removed jump in loop in case of a dense stations. Jump loop if a station does
not exhist.
Commit: 8cdfe1e2d12a7138146e86cbd8fd8a4e7328d5f1
Author: Auger <bernardo@lip.pt>
         (9 \text{ hours ago}) 2014-02-05 14:18:19 +0000Date:
Subject: Added height (geodetic coordinate) to core and stations position.
Commit: 0036bd68305ce9563e0ab479735cf8e5c7167b3a
Author: Auger <bernardo@lip.pt>
         (29 hours ago) 2014-02-04 18:18:17 +0000Date:
Subject: Init repository.
511total 48
drwxr-xr-x
             5 raul
                      170B 5 Fev 23:34.
             9 raul
                      306B 5 Fev 23:37 ..
drwxr - xr - xdrwxr-xr-x 13 raul
                      442B 5 Fev 23:34 .git
-rw-r--r-- 1 raul 18K 5 Fev 23:34 MARTATree.cc
-rw-r--r--1 raul
                      3.2K 5 Fev 23:34 MARTATree.h
```
**3. After editing files locally** 

#### **3.1. Check status**

```
S git status
# On branch master
# Changes not staged for commit:
    (use "git add <file>..." to update what will be committed)
    (use "git checkout -- \langle file>..." to discard changes in working directory)
#
Æ
        modified: MARTATree.cc
        modified: MARTATree.h
no changes added to commit (use "git add" and/or "git commit -a")
```
#### **3.2. Stage files**

```
$ git add MARTATree.*
$ git status
# On branch master
# Changes to be committed:
   (use "git reset HEAD <file>..." to unstage)
       modified: MARTATree.cc
#
       modified: MARTATree.h
```
#### **3.3. Commit changes**

```
S git commit -m 'Fixed shower curvature.'
[master 11aa0bc] Fixed shower curvature.
 2 files changed, 3 insertions(+), 3 deletions(-)
$ git status
# On branch master
# Your branch is ahead of 'origin/master' by 1 commit.
nothing to commit (working directory clean)
```
4. Push your changes to the remote, and check log \$ ait push Password: Counting objects: 7, done. Delta compression using up to 2 threads. Compressing objects: 100% (4/4), done. Writing objects: 100% (4/4), 373 bytes, done. Total 4 (delta 2), reused 0 (delta 0) To raul@lnlip01.lip.pt:/home/cosmo/auger/git/MARTATree.git 31d8da6..11aa0bc master -> master \$ ait loa Commit: 11aa0bc5a534964dab89d6080f09a5be3313a6f3 Author: Raul Sarmento <raul@lip.pt> Date: (65 minutes ago) 2014-02-06 00:01:50 +0000 Subject: Fixed shower curvature. Commit: 31d8da610511be991944bfed17f88fd5f4bcb5dc Author: Auger <bernardo@lip.pt>  $(9 \text{ hours ago})$   $2014-02-05$   $16:10:58$   $+0000$ Date: Subject: Add flag for dense stations. Removed jump in loop in case not exhist. Commit: 8cdfe1e2d12a7138146e86cbd8fd8a4e7328d5f1 Author: Auger <bernardo@lip.pt> Date: (11 hours ago) 2014-02-05 14:18:19 +0000 Subject: Added height (geodetic coordinate) to core and stations p Commit: 0036bd68305ce9563e0ab479735cf8e5c7167b3a Author: Auger <bernardo@lip.pt>  $(31$  hours ago) 2014-02-04 18:18:17 +0000 Date: Subject: Init repository.

5. Bring and merge remote changes [from a different local repository, not yet updated with the commit performed in point 4. above)

```
$ git pull
remote: Counting objects: 7, done.
remote: Compressing objects: 100% (4/4), done.
remote: Total 4 (delta 2), reused 0 (delta 0)
Unpacking objects: 100% (4/4), done.
From /home/cosmo/raul/auger_home/git/MARTATree
   31d8da6..11aa0bc master
                             -> origin/master
Updating 31d8da6..11aa0bc
Fast-forward
 MARTATree.cc |
                   4 + + -MARTATree.h |
                   2 + -2 files changed, 3 insertions(+), 3 deletions(-)
```

```
MARTAUtilities/UpdateMARTATree.cc
```

```
11----
// -> Add a new branch to store your variable or class
// -> Assign values and fill the branch
11----
if(!t1->GetBranchStatus("hitsInRPCs")){
    double hitsInRPCs = sumOverRPCs(t1, j, (char*)"IsStandard", true, false, 500., 1000., 2000.);
   TBranch *bpt = t1->Branch "hitsInRPCs", &hitsInRPCs, "hitsInRPCs/D");
   bpt->Fill();
ł
                  UpdateMARTATree.h
```
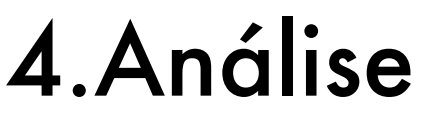

Info evento sim. | | Info evento rec. | | Info estações SD

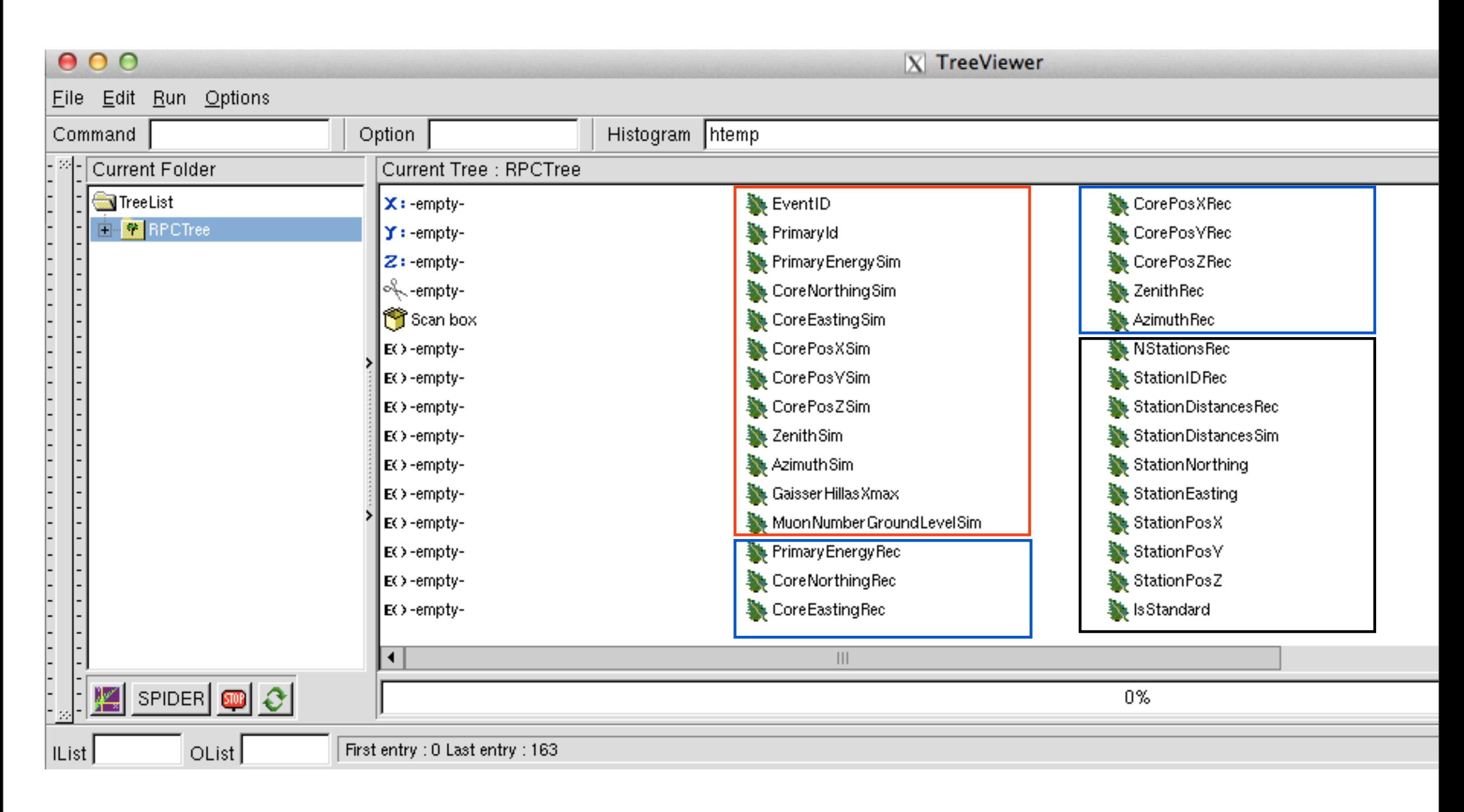

- •Variáveis nas Trees de MARTA
- •Gráficos para o Simulation Challenge (macros ROOT para o rep. apropriado)

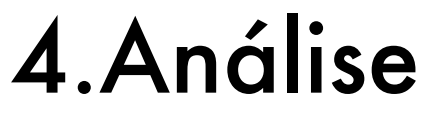

Info estações SD | Info SD rec. | Info estações MARTA | Info MARTA rec. |

|                        |                                          |                                                     | Help                               |
|------------------------|------------------------------------------|-----------------------------------------------------|------------------------------------|
| Histogram htemp        |                                          |                                                     | $\Box$ Hist $\Box$ Scan $\Box$ Rec |
| e : RPCTree            |                                          |                                                     |                                    |
| CorePosXRec            | ▓ Isinfili750                            | RPCMuonHitsPileUpCorrectedOutFiducialArea   <a></a> |                                    |
| CorePosYRec            | sStandard2600                            | <b>APCTotalHits</b>                                 | NmuRec_Raul.numberOfStations       |
| CorePosZRec            | Station Number Of Muons                  | RPCTotalHitsInFiducialArea                          | NmuRec_Raul.ndf                    |
| ZenithRec              | StationTotalSignal                       | RPCTotalHitsOutFiducialArea                         | NmuRec_Raul.chi2                   |
| <b>AzimuthRec</b>      | Station Saturation Flag                  | <b>APCTotalHitsPileUpCorrected</b>                  | NmuRec_Raul.rho1000                |
| <b>NStationsRec</b>    | Shower Size                              | RPCTotalHitsPileUpCorrectedInFiducialArea           | NmuRec_Raul.beta                   |
| StationIDRec           | Radius Of Curvature                      | RPCTotalHitsPileUpCorrectedOutFiducialArea          | NmuRec_Raul.gamma                  |
| StationDistancesRec    | <b>A</b> RiseTime                        | SlantMass                                           | NmuRec_Raul.Nmu                    |
| StationDistancesSim    | <b>&amp;</b> Chi2RiseTime                | SlantMassInFiducialArea                             | <b>K</b> NmuRec_Jakub.             |
| StationNorthing        | RPCNumberOfMuons                         | Slant Mass Out Fiducial Area                        | MmuRec_Jakub.numberOfStations      |
| <b>Station Easting</b> | APCMuonHits                              | TotalReadoutArea                                    | NmuRec_Jakub.ndf                   |
| <b>StationPosX</b>     | <b>※ RPCMuonHitsInFiducialArea</b>       | FiducialArea                                        | MmuRec_Jakub.chi2                  |
| StationPosY            | <b>APCMuonHitsOutFiducialArea</b>        | Number Of Pads In Fiducial Area                     | MmuRec_Jakub.rho1000               |
| Station Pos Z          | APCMuonHitsPileUpCorrected               | Number Of Pads Out Fiducial Area                    | NmuRec_Jakub.beta                  |
| <b>IsStandard</b>      | RPCMuonHitsPileUpCorrectedInFiducialArea | s Rejected                                          | NmuRec_Jakub.gamma                 |
|                        |                                          | $\begin{array}{c} \hline \end{array}$               |                                    |
| 0%                     |                                          |                                                     |                                    |
| entry: $163$           |                                          |                                                     | RESET<br>R E E T T<br>▾╎           |

 $[X]$  TreeViewer

- •Variáveis nas Trees de MARTA
- •Gráficos para o Simulation Challenge (macros ROOT para o rep. apropriado)